# Google Map Details

There are some improvements made to Tiki to take advantage of [Google Maps.](https://doc.tiki.org/Gmap)

## Geolocation of Tracker items

(for Tiki version 1.10)

Items in a tracker can be geolocated:

#### $\pmb{\times}$

### Panoramio

Other similar features (which also Google Maps) could be introduced in your Tiki installation.

For instance, Panoramio, a photo-sharing community using Google Maps ("Discover the world through satellite photos" -<http://www.panoramio.com>).

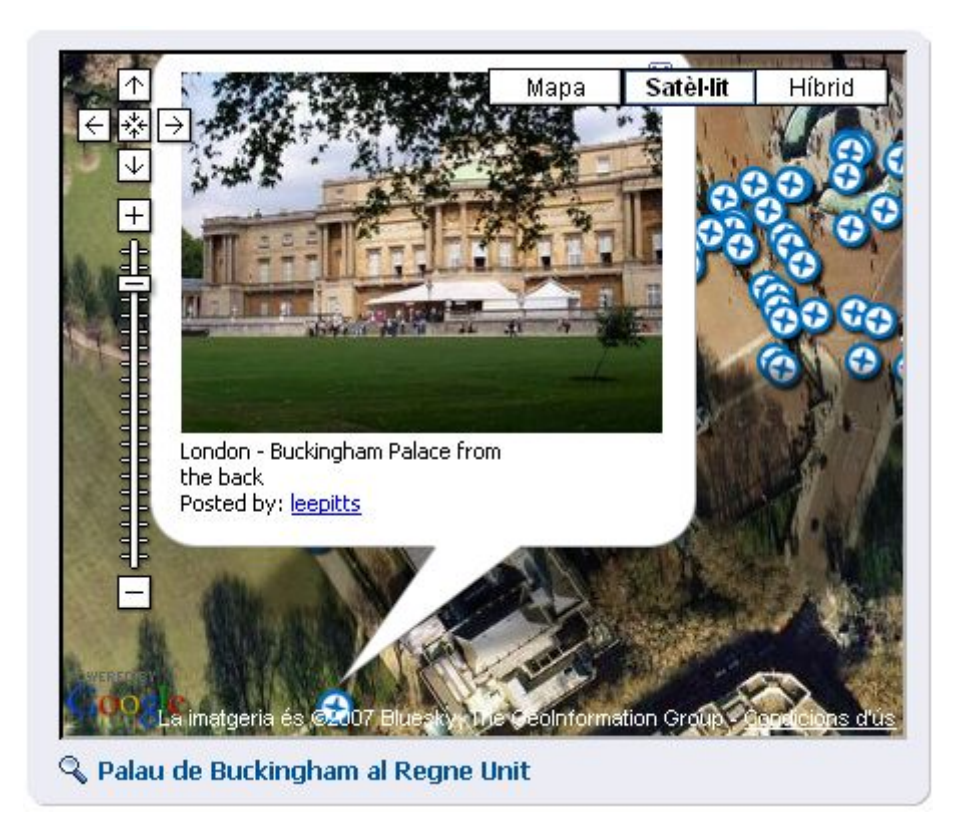

This kind of simple feature could included through creating and using those two files in your tiki installation:

```
tiki-panoramio.php
<?php
include 'tiki-setup.php';
$default lon = '2.338';
$default lat = '48.89';$default_zoom = '3';
\deltadefault kind = '2';
if (isset($_REQUEST['lon'])) { $lon = preg_replace('/[^0-9\.-]/','',$_REQUEST['lon']); }
```

```
else { $lon = $default_lon; }
if (isset($ REQUEST['lat'])) { $lat = preg_replace('/[^0-9\.-]/','',$ REQUEST['lat']); }
else { $lat = 4 sdefault lat; }
if (isset($_REQUEST['zoom'])) { $zoom = preg_replace('/[^0-9]/','',$_REQUEST['zoom']); }
else { $zoom = $default_zoom; }
if (isset($ REQUEST['kind'])) { $kind = preg_replace('/[^0-9]/','',$ REQUEST['kind']); }
else { $kind = $default kind; }$smarty->assign('lon',$lon);
$smarty->assign('lat',$lat);
$smarty->assign('zoom',$zoom);
$smarty->assign('kind',$kind);
$smarty->assign('mid','tiki-panoramio.tpl');
$smarty->display('tiki.tpl');
?>
```
**templates/tiki-panoramio.tpl**

```
<form>
<input type="text" name="lat" value="{$lat}" size="8" />
<input type="text" name="lon" value="{$lon}" size="8" />
<input type="text" name="zoom" value="{$zoom}" size="2" />
<input type="text" name="kind" value="{$kind}" size="2" />
<input type="submit" name="act" value="{tr}send{/tr}" />
</form>
<div>Map is grabbed with panoramio plugin.</div>
<iframe
src=http://www.panoramio.com/plugin.php?lt={$lat}&ln={$lon}&z={$zoom}&k={$kind}
width="100%" height="600px" border="0" style="border:0;"></iframe>
```
### Technical details

This implementation uses v2 of the google map API, documented on <http://www.google.com/apis/maps/documentation/reference.html>

#### Related pages

- [Google Maps](https://doc.tiki.org/Gmap)
	- [Google Maps User](https://doc.tiki.org/Gmap-User)
	- [Google Maps Admin](https://doc.tiki.org/Gmap-Admin)
- <http://www.panoramio.com>
- <http://tikiwiki.org/TikiPanoramio>